# Single-camera SLAM using the SceneLib library

Paul Smith

#### Robotics Research Group Talk, Nov 2005

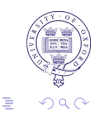

 $4$  ロ )  $4$   $\overline{B}$  )  $4$   $\overline{B}$  )  $4$   $\overline{B}$  )  $4$ 

# **Outline**

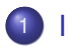

## **[Introduction](#page-2-0)**

- **[The Camera as a Position Sensor](#page-2-0)**
- [Visual SLAM](#page-5-0)

## 2 [Davison's MonoSLAM](#page-9-0)

- [Overview and Nomenclature](#page-10-0)
- **[Extended Kalman Filter](#page-14-0)**
- [Automatic Map Management](#page-25-0)
- **•** [Performance](#page-37-0)
- **[The SceneLib Libraries](#page-40-0)** 
	- **•** [Introduction](#page-41-0)
	- **[The Scene Library](#page-45-0)**
	- **[The MonoSLAM Library](#page-52-0)**
	- [Applications using SceneLib](#page-54-0)
- **[Final Thoughts](#page-57-0)** 
	- **•** [Final Thoughts](#page-58-0)

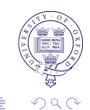

 $\left\{ \begin{array}{ccc} \square & \rightarrow & \left\langle \bigoplus \right. \right. & \rightarrow & \left\langle \biguplus \right. \right. & \rightarrow & \left\langle \biguplus \right. \right. \end{array}$ 

## The Camera as a Position Sensor

<span id="page-2-0"></span>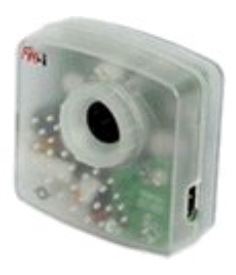

#### Aim

Use a camera as a position sensor

#### **Challenges**

- Monocular (no depth)
- **•** Unconstrained
- High acceleration & large rotations
- Usually want real-time localisation

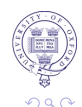

# Off-line Processing

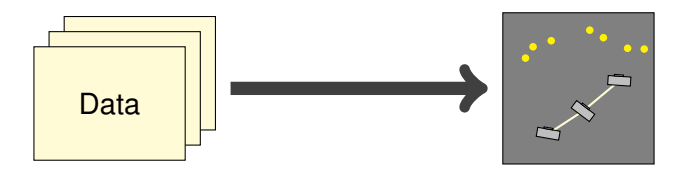

#### Structure from motion

- **Typical Computer vision approach**
- **Bundle adjustment over a long sequence**
- Applied to post-production, 3D model reconstruction.

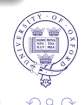

イロトメ 御 トメ 老 トメ 老 ト

# Sequential Real-time Processing

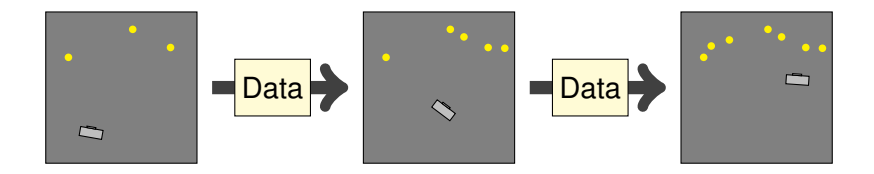

#### Simultaneous Localisation and Mapping (SLAM)

- Typical robotics approach.
- Building a long-term map by propagating and correcting uncertainty
- Mostly used in simplified 2D environments with specialised sensors such as laser range-finders.

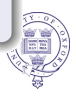

 $($  ロ )  $($   $\overline{p}$  )  $($   $\overline{z}$  )  $($   $\overline{z}$   $)$ 

# Classic Approaches to Visual SLAM

## Davison, ICCV 2003

- Traditional SLAM approach (Extended Kalman Filter)
- **Maintains full camera and feature covariance**
- Limited to Gaussian uncertainty only

- Structure-from-motion approach (Preemptive RANSAC)
- **•** Frame-to-frame motion only
- <span id="page-5-0"></span>**•** Drift: No repeatable localisation

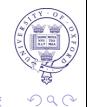

# Classic Approaches to Visual SLAM

### Davison, ICCV 2003

- Traditional SLAM approach (Extended Kalman Filter)
- **Maintains full camera and feature covariance**
- Limited to Gaussian uncertainty only

## Nistér, ICCV 2003

- Structure-from-motion approach (Preemptive RANSAC)
- **•** Frame-to-frame motion only
- Drift: No repeatable localisation

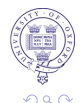

4 ロ > 4 何 > 4 ヨ > 4 ヨ > 1

## Recent Approaches to Visual SLAM

## Pupilli & Calway, BMVC 2005

- **•** Traditional SLAM approach (Particle Filter)
- Greater robustness: handles multi-modal cases
- New features not rigorously initialised

- FastSLAM approach (Particle Filter/Kalman Filter)
- Particle per camera hypothesis, Kalman filter for features
- Allows larger maps: update *O*(*M* log *N*) instead of *O*(*N* 2 )

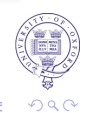

イロト イ部 トイミト イミト

## Recent Approaches to Visual SLAM

## Pupilli & Calway, BMVC 2005

- **•** Traditional SLAM approach (Particle Filter)
- Greater robustness: handles multi-modal cases
- New features not rigorously initialised

## Eade & Drummond, 2006

- FastSLAM approach (Particle Filter/Kalman Filter)
- Particle per camera hypothesis, Kalman filter for features
- Allows larger maps: update *O*(*M* log *N*) instead of *O*(*N* 2 )

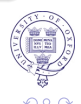

 $(1, 1, 2)$   $(1, 1, 2)$   $(1, 1, 2)$ 

# **Outline**

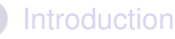

- **[The Camera as a Position Sensor](#page-2-0)**
- [Visual SLAM](#page-5-0)
- 2 [Davison's MonoSLAM](#page-9-0)
	- [Overview and Nomenclature](#page-10-0)
	- **[Extended Kalman Filter](#page-14-0)**
	- [Automatic Map Management](#page-25-0)
	- **•** [Performance](#page-37-0)
- **[The SceneLib Libraries](#page-40-0)** 
	- [Introduction](#page-41-0)
	- **[The Scene Library](#page-45-0)**
	- **[The MonoSLAM Library](#page-52-0)**
	- **[Applications using SceneLib](#page-54-0)**
- <span id="page-9-0"></span>**[Final Thoughts](#page-57-0)** 
	- **•** [Final Thoughts](#page-58-0)

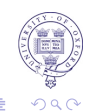

 $\left\{ \begin{array}{ccc} 1 & 0 & 0 \\ 0 & 1 & 0 \end{array} \right.$ 

# Davison's MonoSLAM: Overview

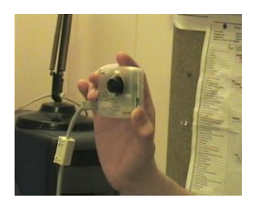

<span id="page-10-0"></span>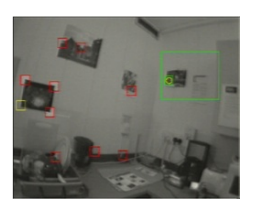

#### Main features

- Initialisation with known target
- **Extended Kalman Filter** 
	- 'Constant velocity' motion model
	- Image patch features with Active  $\bullet$ Search
- Automatic Map Measurement
- **Particle filter for initialisation of new** features

 $\left\{ \begin{array}{ccc} 1 & 0 & 0 \\ 0 & 1 & 0 \end{array} \right.$ 

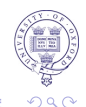

## **Nomenclature**

#### The camera

• The camera position state  $x_p$  is its 3D position and orientation

$$
\boldsymbol{x}_{p} = \begin{pmatrix} \boldsymbol{r}^{W} \\ \boldsymbol{q}^{WR} \end{pmatrix} = \begin{pmatrix} \begin{smallmatrix} x \\ y \\ q_0 \\ q_x \\ q_y \\ q_z \end{smallmatrix} \end{pmatrix}
$$

• The camera state  $x_v$  contains  $x_p$  plus optional additional state information (e.g. velocity and angular velocity)

4 ロ > 4 伊 > 4 ミ > 4 ミ > 1

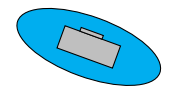

## **Nomenclature**

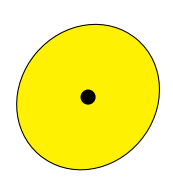

#### **Features**

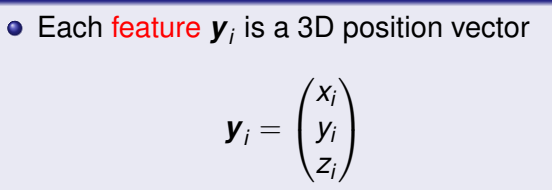

メロトメ 御 トメ 君 トメ 君 トー

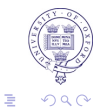

## **Nomenclature**

## System State

$$
\boldsymbol{x} = \begin{pmatrix} \boldsymbol{x}_v \\ \boldsymbol{y}_1 \\ \boldsymbol{y}_2 \\ \vdots \end{pmatrix} \qquad \mathbf{P} = \begin{bmatrix} \mathbf{P}_{XX} & \mathbf{P}_{X}y_1 & \mathbf{P}_{X}y_2 & \cdots \\ \mathbf{P}_{y_1X} & \mathbf{P}_{y_1y_1} & \mathbf{P}_{y_1y_2} & \cdots \\ \mathbf{P}_{y_2X} & \mathbf{P}_{y_2y_1} & \mathbf{P}_{y_2y_2} & \cdots \\ \vdots & \vdots & \vdots & \ddots \end{bmatrix}
$$

• PDF over camera and feature state is modelled as a single multi-variate Gaussian and we can use the Extended Kalman Filter.

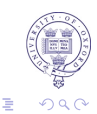

イロン イ団 メイミン イミン

## Extended Kalman Filter: Prediction Step

#### Time Update

- **Estimate new location**
- <span id="page-14-0"></span>2 Add process noise

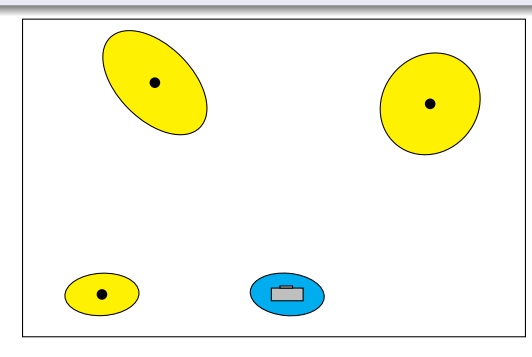

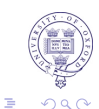

(ロトイ団)→ (差)→ (差)→

## Extended Kalman Filter: Prediction Step

## Time Update

- **1** Estimate new location
- 2 Add process noise

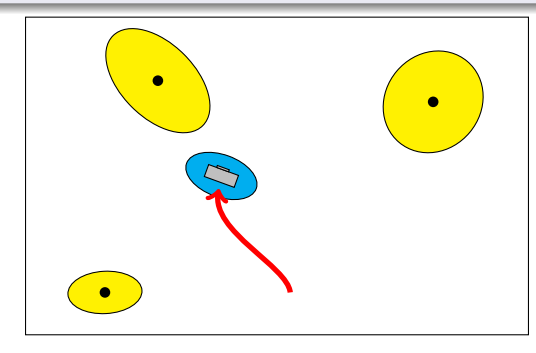

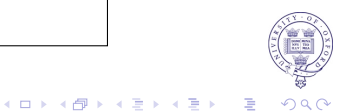

## Extended Kalman Filter: Prediction Step

## Time Update

- **1** Estimate new location
- 2 Add process noise

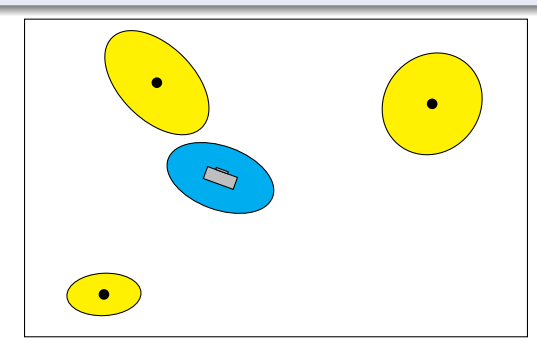

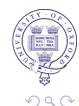

## **Extended Kalman Filter: Prediction Step**

## Time Update

**1** Project the state ahead

$$
\hat{\bm{x}}_{\text{new}} = \bm{f}(\hat{\bm{x}}, \bm{u})
$$

2 Project the error covariance ahead

$$
\mathbf{P}_{\text{new}} = \frac{\partial \boldsymbol{f}}{\partial \boldsymbol{x}} \mathbf{P} \frac{\partial \boldsymbol{f}}{\partial \boldsymbol{x}}^T + \mathbf{Q}
$$

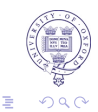

イロトメ団トメミトメミト

 $\left\{ \begin{array}{ccc} \square & \rightarrow & \left\langle \bigoplus \right. \right. & \rightarrow & \left\langle \biguplus \right. \right. & \rightarrow & \left\langle \biguplus \right. \right. \end{array}$ 

つくへ

## Extended Kalman Filter: Motion models

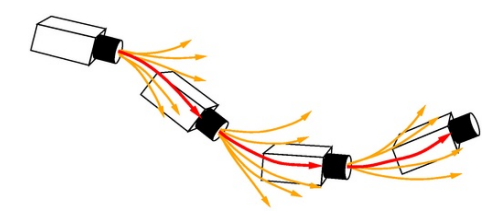

## Constant velocity

Assume bounded, Gaussian-distributed linear and angular acceleration

$$
\boldsymbol{x}_{\text{new}} = \begin{pmatrix} \boldsymbol{r}_{\text{new}}^{W} \\ \boldsymbol{q}_{\text{new}}^{W\boldsymbol{R}} \\ \boldsymbol{v}_{\text{new}}^{W} \\ \boldsymbol{\omega}_{\text{new}}^{B} \end{pmatrix} = \boldsymbol{f}(\boldsymbol{x}, \boldsymbol{u}) = \begin{pmatrix} \boldsymbol{r}^{W} + \left( \boldsymbol{v}^{W} + \boldsymbol{V}^{W} \right) \Delta t \\ \boldsymbol{q}^{W\boldsymbol{R}} \times \boldsymbol{q} \left( \left( \boldsymbol{\omega}^{B} + \boldsymbol{\Omega}^{B} \right) \Delta t \right) \\ \boldsymbol{v}^{W} + \boldsymbol{V}^{W} \\ \boldsymbol{\omega}^{B} + \boldsymbol{\Omega}^{B} \end{pmatrix}
$$

## Extended Kalman Filter: Update Step

#### Measurement Update

- Measure feature(s)
- 2 Update positions and uncertainties

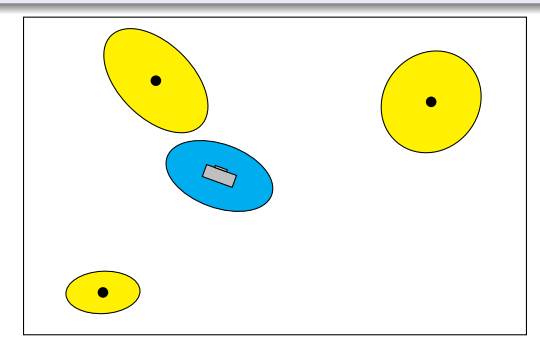

 $\Rightarrow$ 

イロトメ 御 トメ 君 トメ 君 トー

## Extended Kalman Filter: Update Step

## Measurement Update

## **1** Measure feature(s)

2 Update positions and uncertainties

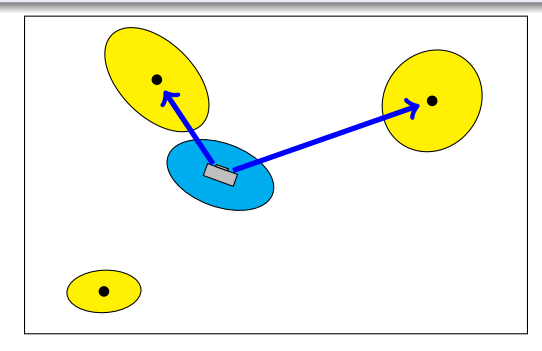

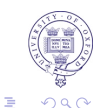

**K ロ ト K 何 ト K ヨ ト K ヨ ト** 

# Extended Kalman Filter: Update Step

## Measurement Update

- **1** Measure feature(s)
- <sup>2</sup> Update positions and uncertainties

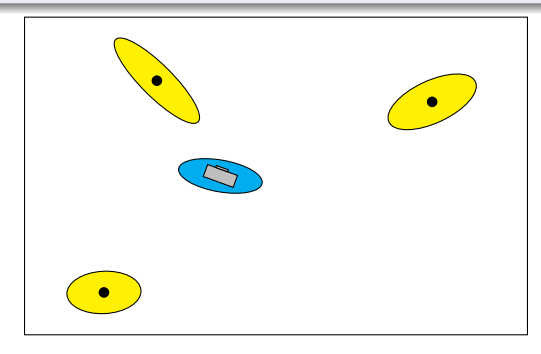

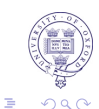

イロトメ 倒 トメ 老 トメ 老 トー

## Extended Kalman Filter: Update Step

## Measurement Update

 $\bullet$  Make measurement **z** to give the innovation  $\nu$ 

$$
\boldsymbol{\nu} = \boldsymbol{z} - \boldsymbol{h}\left(\hat{\boldsymbol{x}}\right)
$$

<sup>2</sup> Calculate innovation covariance **S** and Kalman gain **W**

$$
S = \frac{\partial h}{\partial x} P \frac{\partial h}{\partial x}^T + R
$$

$$
W = P \frac{\partial h}{\partial x}^T S^{-1}
$$

<sup>3</sup> Update estimate and error covariance

$$
\hat{\bm{x}}_{\text{new}} = \hat{\bm{x}} + \bm{w}\bm{\nu}
$$

$$
\bm{P}_{\text{new}} = \bm{P} - \bm{w}\bm{S}\bm{w}^T
$$

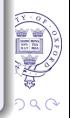

## Measurement Step: Image Features and the Map

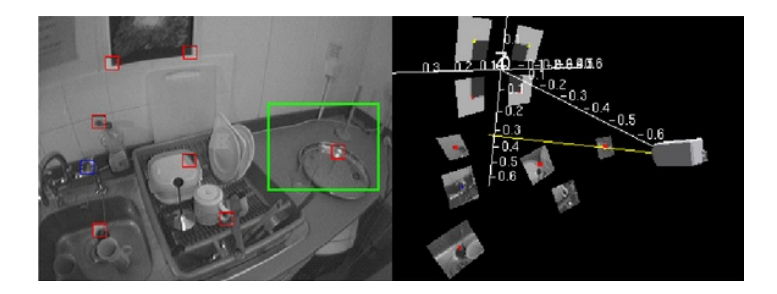

- **•** Feature measurements are the locations of salient image patches.
- Patches are detected once to serve as long-term visual landmarks.
- Sparse set of landmarks gradually accumulated and stored indefinitely.

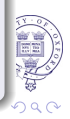

## Measurement Step: Active Search

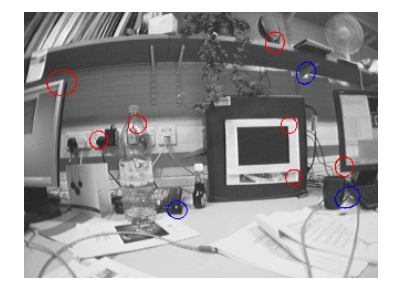

- Active search within elliptical search regions defined by the feature innovation covariance.
- **•** Template matching via exhaustive correlation search.

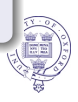

 $\left\{ \begin{array}{ccc} \square & \rightarrow & \left\langle \bigoplus \right. \right. & \rightarrow & \left\langle \biguplus \right. \right. & \rightarrow & \left\langle \biguplus \right. \right. \end{array}$ 

# Automatic Map Management

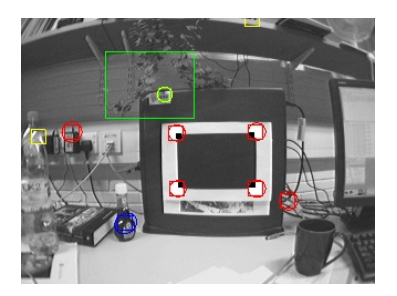

- Initialise system from a few known features.
- Add a new feature if number of visible features drops below a threshold (e.g. 12).
- <span id="page-25-0"></span>• Choose salient image patch from a search box in an underpopulated part of the image.

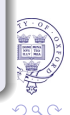

# Monocular Feature Initialisation with Depth Particles

- <sup>1</sup> Populate the line with 100 particles, spaced uniformly between 0.5m and 5m from the camera.
- Match each particle in successive frames to find probability of that depth.
- When depth covariance is small,

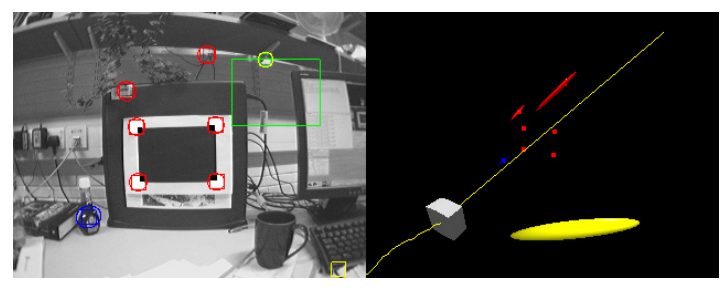

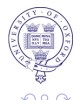

# Monocular Feature Initialisation with Depth Particles

- **1** Populate the line with 100 particles, spaced uniformly between 0.5m and 5m from the camera.
- Match each particle in successive frames to find probability of that depth.
- When depth covariance is small,

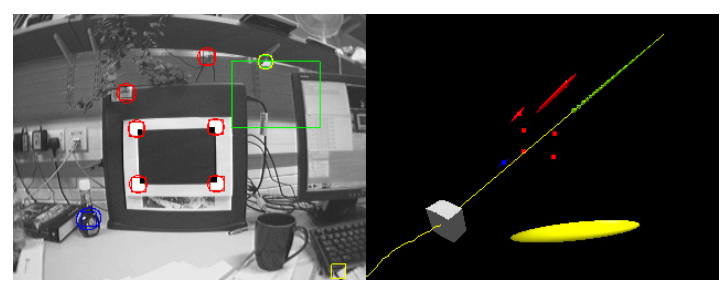

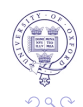

# Monocular Feature Initialisation with Depth Particles

- **1** Populate the line with 100 particles, spaced uniformly between 0.5m and 5m from the camera.
- 2 Match each particle in successive frames to find probability of that depth.
- When depth covariance is small,

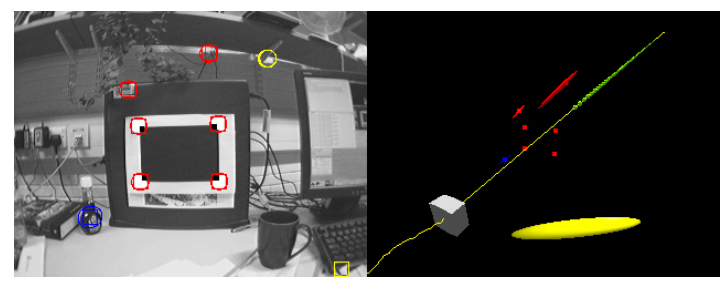

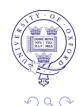

# Monocular Feature Initialisation with Depth Particles

- **1** Populate the line with 100 particles, spaced uniformly between 0.5m and 5m from the camera.
- 2 Match each particle in successive frames to find probability of that depth.
- When depth covariance is small,

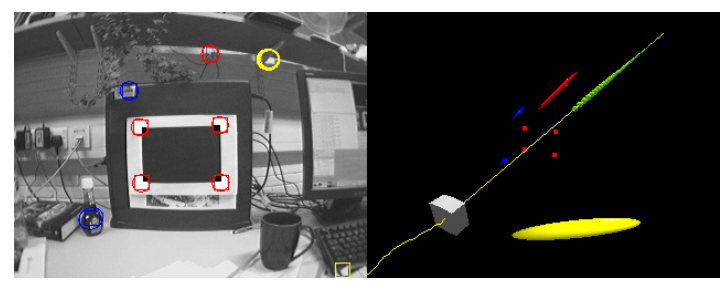

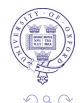

# Monocular Feature Initialisation with Depth Particles

- **1** Populate the line with 100 particles, spaced uniformly between 0.5m and 5m from the camera.
- 2 Match each particle in successive frames to find probability of that depth.
- When depth covariance is small,

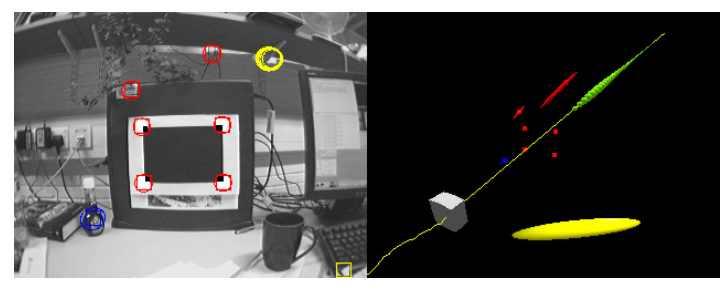

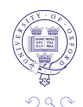

# Monocular Feature Initialisation with Depth Particles

- **1** Populate the line with 100 particles, spaced uniformly between 0.5m and 5m from the camera.
- 2 Match each particle in successive frames to find probability of that depth.
- When depth covariance is small,

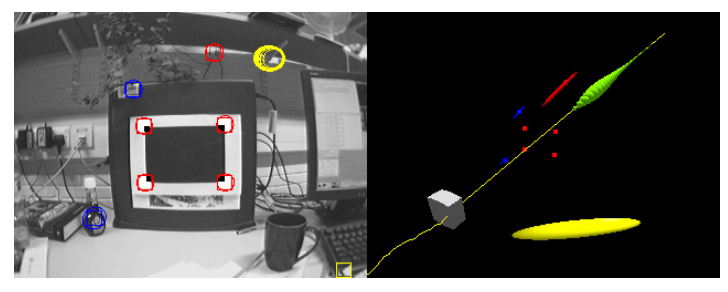

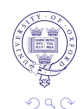

# Monocular Feature Initialisation with Depth Particles

- **1** Populate the line with 100 particles, spaced uniformly between 0.5m and 5m from the camera.
- 2 Match each particle in successive frames to find probability of that depth.
- When depth covariance is small,

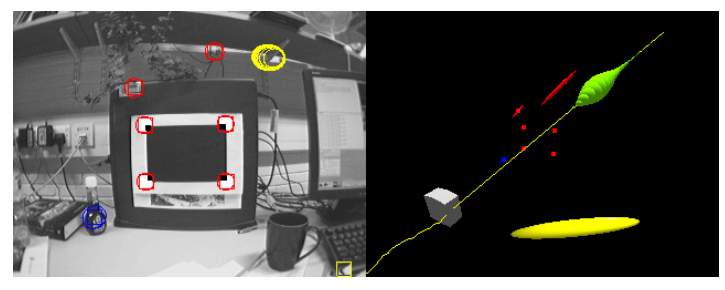

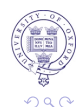

# Monocular Feature Initialisation with Depth Particles

- **1** Populate the line with 100 particles, spaced uniformly between 0.5m and 5m from the camera.
- 2 Match each particle in successive frames to find probability of that depth.
- <sup>3</sup> When depth covariance is small,

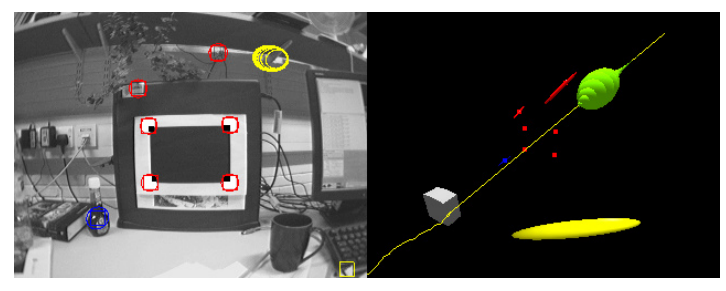

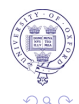

# Monocular Feature Initialisation with Depth Particles

- **1** Populate the line with 100 particles, spaced uniformly between 0.5m and 5m from the camera.
- 2 Match each particle in successive frames to find probability of that depth.
- <sup>3</sup> When depth covariance is small, convert to Gaussian.

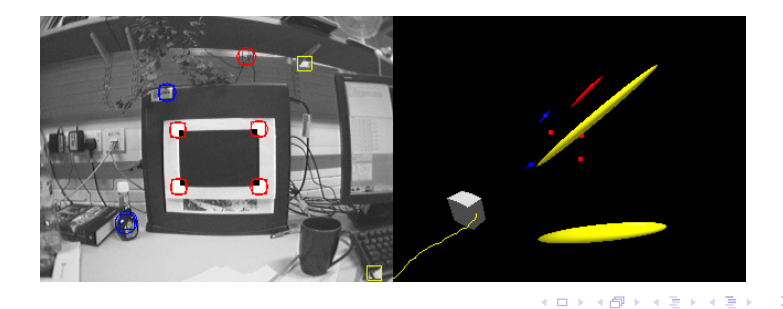

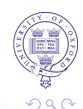

## Feature initialisation

• New features need adding to the state vector and covariance matrix.

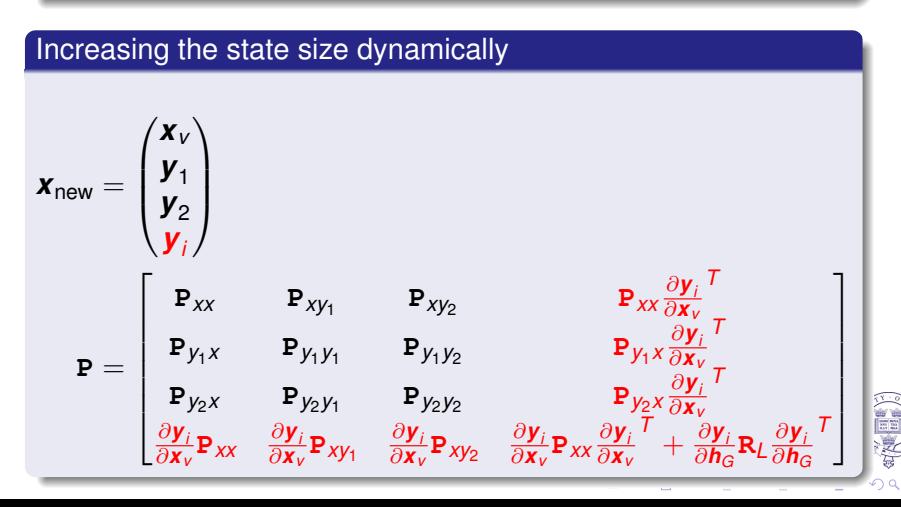

## Feature deletion

Delete a feature if more than half of attempted measurements fail.

## Reducing the state size dynamically

$$
\begin{pmatrix}\n\mathbf{x}_{v} \\
\mathbf{y}_{1} \\
\mathbf{y}_{2} \\
\mathbf{y}_{3}\n\end{pmatrix} \rightarrow \begin{pmatrix}\n\mathbf{x}_{v} \\
\mathbf{y}_{1} \\
\mathbf{y}_{3}\n\end{pmatrix}
$$
\n
$$
\begin{pmatrix}\n\mathbf{x}_{v} \\
\mathbf{y}_{1} \\
\mathbf{y}_{2} \\
\mathbf{y}_{3}\n\end{pmatrix}
$$
\n
$$
\begin{bmatrix}\n\mathbf{P}_{xx} & \mathbf{P}_{xy_{1}} & \mathbf{P}_{xy_{2}} & \mathbf{P}_{xy_{3}} \\
\mathbf{P}_{y_{1}x} & \mathbf{P}_{y_{1}y_{1}} & \mathbf{P}_{y_{1}y_{2}} & \mathbf{P}_{y_{1}y_{3}} \\
\mathbf{P}_{y_{2}x} & \mathbf{P}_{y_{2}y_{1}} & \mathbf{P}_{y_{2}y_{2}} & \mathbf{P}_{y_{2}y_{3}} \\
\mathbf{P}_{y_{3}x} & \mathbf{P}_{y_{3}y_{1}} & \mathbf{P}_{y_{3}y_{2}} & \mathbf{P}_{y_{3}y_{3}}\n\end{pmatrix} \rightarrow \begin{bmatrix}\n\mathbf{P}_{xx} & \mathbf{P}_{xy_{1}} & \mathbf{P}_{xy_{2}} \\
\mathbf{P}_{yx} & \mathbf{P}_{yx_{1}} & \mathbf{P}_{y_{1}y_{3}} \\
\mathbf{P}_{yx} & \mathbf{P}_{yx_{3}} & \mathbf{P}_{yx_{3}}\n\end{bmatrix}
$$

 $\left\{ \begin{array}{ccc} \square & \rightarrow & \left\langle \bigoplus \right. \right. & \rightarrow & \left\langle \biguplus \right. \right. & \rightarrow & \left\langle \biguplus \right. \right. \end{array}$  $290$ 

**K ロ ト イ 伊 ト イ ヨ** 

## Example Sequence

<span id="page-37-0"></span>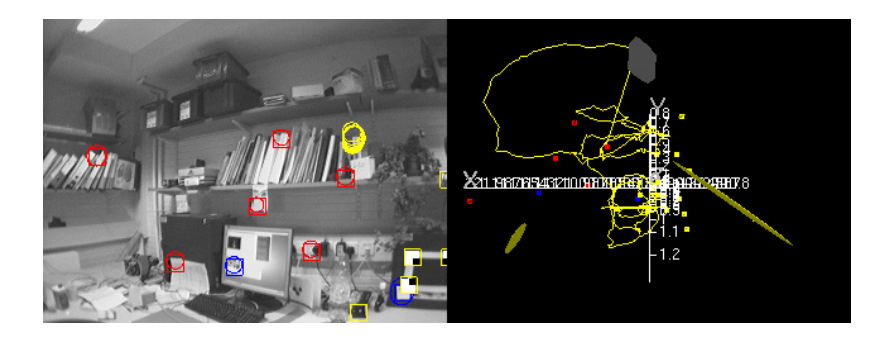

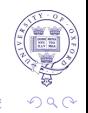

# What Enables It To Run In Real-time?

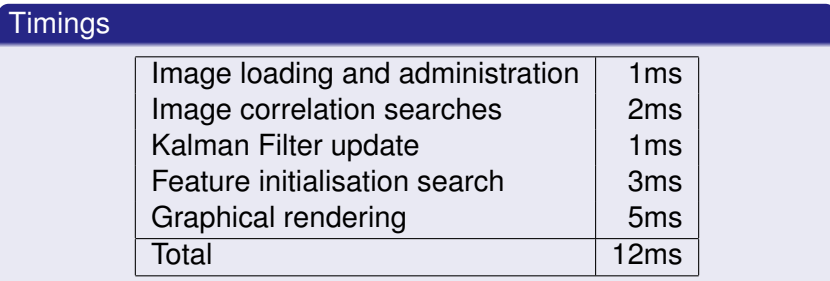

Easily manages 30Hz processing on a 3.4GHz desktop PC using C++, Linux, OpenGL

- Automatic map management criteria to maintain a sufficient but sparse map
- Active search guided by uncertainty

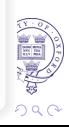

# What Enables It To Run In Real-time?

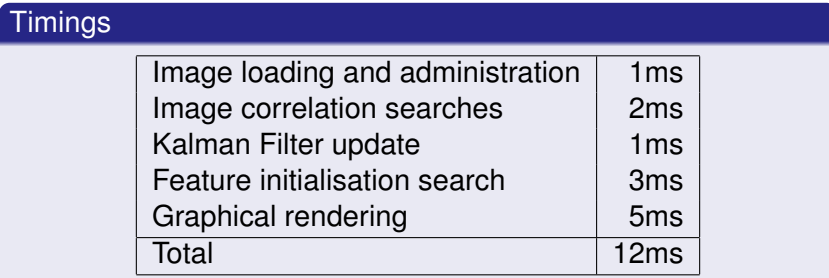

Easily manages 30Hz processing on a 3.4GHz desktop PC using C++, Linux, OpenGL

#### Main time-saving features

- Automatic map management criteria to maintain a sufficient but sparse map
- Active search guided by uncertainty

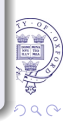

# **Outline**

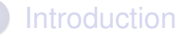

- **[The Camera as a Position Sensor](#page-2-0)**
- [Visual SLAM](#page-5-0)
- [Davison's MonoSLAM](#page-9-0)
	- [Overview and Nomenclature](#page-10-0)
	- **[Extended Kalman Filter](#page-14-0)**
	- [Automatic Map Management](#page-25-0)
	- **•** [Performance](#page-37-0)
- **[The SceneLib Libraries](#page-40-0)** 
	- **•** [Introduction](#page-41-0)
	- **[The Scene Library](#page-45-0)**
	- **[The MonoSLAM Library](#page-52-0)**
	- [Applications using SceneLib](#page-54-0)
- <span id="page-40-0"></span>**[Final Thoughts](#page-57-0)** 
	- **•** [Final Thoughts](#page-58-0)

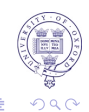

 $\left\{ \begin{array}{ccc} \square & \rightarrow & \left\langle \bigoplus \right. \right. & \rightarrow & \left\langle \biguplus \right. \right. & \rightarrow & \left\langle \biguplus \right. \right. \end{array}$ 

# The SceneLib Libraries

- A complete basic Davison MonoSLAM system
- Written in standard C++
- Three libraries and an application

SceneLib A generic SLAM library. Base classes for motion models, features, measurements and the Kalman Filter.

- SceneImproc Image processing for MonoSLAM
	- (i.e. feature detection and correlation)
- MonoSLAM Specific motion and feature-measurement models for single-camera SLAM, and a control class.
- <span id="page-41-0"></span>MonoSLAMGlow Application based on GLOW/GLUT library which uses the libraries.

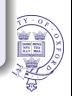

# Obtaining the SceneLib libraries

- All files available from the Active Vision CVS repository
- Will also need VW34 library (soon to be VW35)

#### Getting and building files from CVS

```
cvs -d/data/lav-local/common/cvsroot co VW34
cvs -d/data/lav-local/common/cvsroot co SceneLib
cvs -d/data/lav-local/common/cvsroot co MonoSLAMGlow
cd VW34
./bootstrap
./configure
make
cd ../SceneLib
./configure
make
cd ../MonoSLAMGlow
make
```
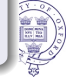

# Running the MonoSLAMGlow application

### Running MonoSLAMGlow

#### ./scenerob

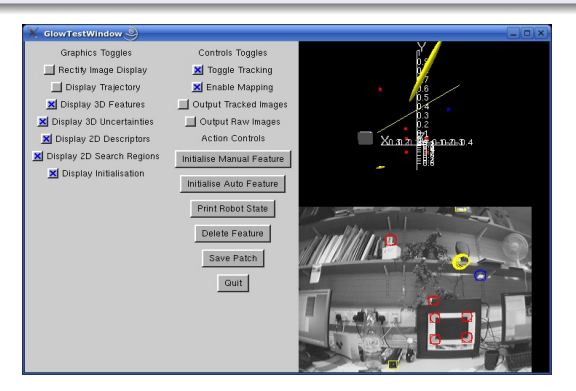

Comment out -D\_REALTIME\_ in Makefile to use previously saved image sequence

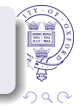

## SceneLib Documentation

## Making and viewing documentation

cd SceneLib make docs firefox html/index.html

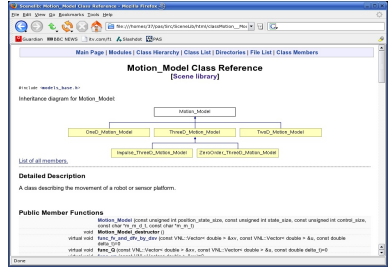

<span id="page-44-0"></span>**· See also** SceneLib/Docs/models.tex.

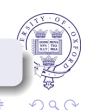

 $(1)$  +  $(1)$  +  $(1)$  +  $(1)$  +  $(1)$  +  $(1)$  +  $(1)$  +  $(1)$  +  $(1)$  +  $(1)$  +  $(1)$  +  $(1)$  +  $(1)$  +  $(1)$  +  $(1)$  +  $(1)$  +  $(1)$  +  $(1)$  +  $(1)$  +  $(1)$  +  $(1)$  +  $(1)$  +  $(1)$  +  $(1)$  +  $(1)$  +  $(1)$  +  $(1)$  +  $(1)$ 

## The Scene library

• Scene is a generic SLAM library.

#### Main Scene classes

*Scene\_Single* Stores the full system state and manages features.

*Feature* Stores and manages a feature's state vector and covariances

*Motion\_Model* Base class for all motion models.

*Feature\_Measurement\_Model* Base class for all feature and measurement models.

*Sim Or Rob* Base class for something that can make measurements.

<span id="page-45-0"></span>*Kalman* Friend class of *Scene\_Single* that implements a Kalman filter.

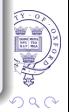

## The Scene library

- The main Scene classes are completely generic: *Scene Single* stores the 'robot' state vector  $x_v$ , covariance **P***xx* and a list of Features. *Feature* stores a feature state vector *y<sup>i</sup>* , it's  $\textsf{covariances } \mathbf{P}_{\mathsf{x}_\mathsf{v} \mathsf{y}_i}, \, \mathbf{P}_{\mathsf{y}_i \mathsf{y}_i} \text{ and } \mathbf{P}_{\mathsf{y}_i \mathsf{y}_j} (\forall j < i).$ *Kalman* updates the state given measurements via *Sim\_Or\_Rob*.
- The *Motion\_Model* and *Feature\_Measurement\_Model* classes access and interpret the state.
- Classes in MonoSLAM derived from these base classes make the application specific.

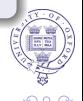

 $290$ 

# Motion model classes

• A *Motion Model* knows how to perform the state update  $\hat{\boldsymbol{X}}_{V}$ new  $= \boldsymbol{f}_V(\hat{\boldsymbol{X}_V}, \boldsymbol{u})$ 

• It stores no state itself

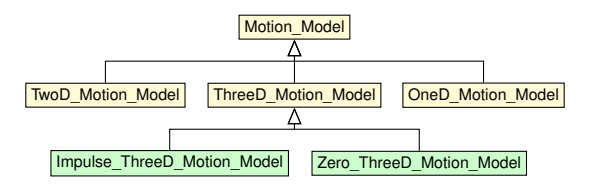

## Main functions

*func\_fv\_and\_dfv\_by\_dxv(xv,u,delta\_t)* Calculates the new camera state *x*ˆ*v*new and Jacobian <sup>∂</sup>*<sup>f</sup> <sup>v</sup>* ∂*x<sup>v</sup>*

*func\_Qi(xv, u, delta\_t)* Calculates the covariance **Q***<sup>i</sup>* of the process noise.

 $\Omega$ 

## Feature measurement classes

- A *Feature\_Measurement\_Model* knows how to manage a feature's state and predict a measurement  $\bm{h}_i = \bm{h}\left(\bm{y}_i,\bm{x}_p\right)$
- It stores no state itself
- Subclassed into two special types:

*Fully\_Initialised\_Feature\_Measurement\_Model* A complete feature in the SLAM map. *Partially\_Initialised\_Feature\_Measurement\_Model* A

feature currently being initialised.

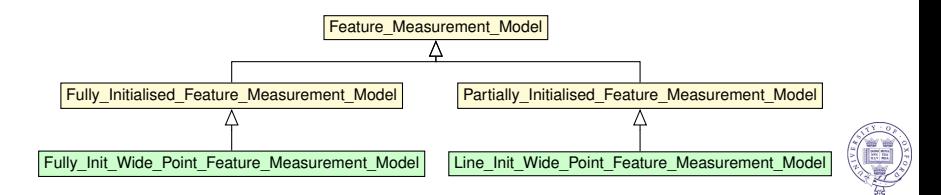

4 ロ > 4 何 > 4 ヨ > 4 ヨ > 1

# Fully-initialised Features

- A *Fully\_Initialised\_Feature\_Measurement\_Model* understands the state of a full feature and determines how it is measured.
- It stores no state itself.

## Main functions

func hi and dhi by dxp and dhi by dyi(yi, xp) Calculates the expected measurement vector *h<sup>i</sup>* and its Jacobians <sup>∂</sup>*h<sup>i</sup>* ∂*x<sup>p</sup>* and <sup>∂</sup>*h<sup>i</sup>* ∂*y<sup>i</sup>* . func\_Ri(hi) Calculates the measurement noise **R***<sup>i</sup>* . visibility\_test(xp, yi, xp\_orig, hi) Decides whether a feature should be measured. func\_Si(Pxx, Pxyi, Pyiyi, dhi\_by\_dxv, dhi\_by\_dyi, Ri) Calculates the innovation covariance **S***[i](#page-44-0)* .

## Partially-initialised Features

- A *Partially\_Initialised\_Feature\_Measurement\_Model* handles a feature which still has some free parameters  $\lambda$ .
- Each partially-initialised feature references a *FeatureInitInfo*
- *FeatureInitInfo* stores a vector of *Particles* representing possible  $\lambda$ s and their probabilities.
- A *Partially\_Initialised\_Feature\_Measurement\_Model* can convert its feature into a fully-initialised feature.

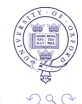

## Partially-initialised Features

#### Main functions

*func\_hpi\_and\_dhpi\_by\_dxp\_and\_dhpi\_by\_dyi(yi, xp, lambda)* Calculates the expected measurement vector *h<sup>i</sup>* and its Jacobians, given values of the free parameters  $\lambda$ .

*func\_Ri(hi)* Calculates the measurement noise **R***<sup>i</sup>* .

*visibility\_test(xp, yi, xp\_orig, hi)* Decides whether a feature should be measured.

*func\_Si(Pxx, Pxyi, Pyiyi, dhi\_by\_dxv, dhi\_by\_dyi, Ri)* Calculates the innovation covariance **S***<sup>i</sup>* .

*func\_yfi\_and\_dyfi\_by\_dypi\_and\_dyfi\_by\_dlambda(ypi, lambda)* Converts a partially-initialised into a fully-initialised feature.

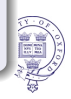

## The MonoSLAM library

## The MonoSLAM library provides

- Specialisations of Scene base classes:
	- *Impulse\_ThreeD\_Motion\_Model* and *ZeroOrder\_ThreeD\_Motion\_Model* motion models.
	- *Fully\_Init\_Wide\_Point\_Feature\_Measurement\_Model* and *Line\_Init\_Wide\_Point\_Feature\_Measurement\_Model*.
	- *Robot* (derived from *Sim\_Or\_Rob*) to handle image feature measurement.
- A *MonoSLAM* class to provide the main interface.
- <span id="page-52-0"></span>• Functions to draw the two graphical displays.

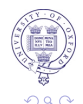

 $(1, 1, 2)$   $(1, 1, 2)$   $(1, 1, 2)$ 

## The MonoSLAM Class

**• The** *MonoSLAM* class provides the basic SLAM functionality

## Main functions

*GoOneStep(image, delta\_t, currently\_mapping\_flag)* Step the system onto the next frame. (*image* is ignored, and instead it must be set using *Scene\_Single::load\_new\_image()*).

The *MonoSLAMInterface* class provides full control and feedback functions.

#### Main functions

*GetScene()* Get the *Scene\_Single* class.

*GetRobot()* Get the *Robot* class.

plus >40 other *Get()* and *Set()* functions.

## The MonoSLAMGlow Application

<span id="page-54-0"></span>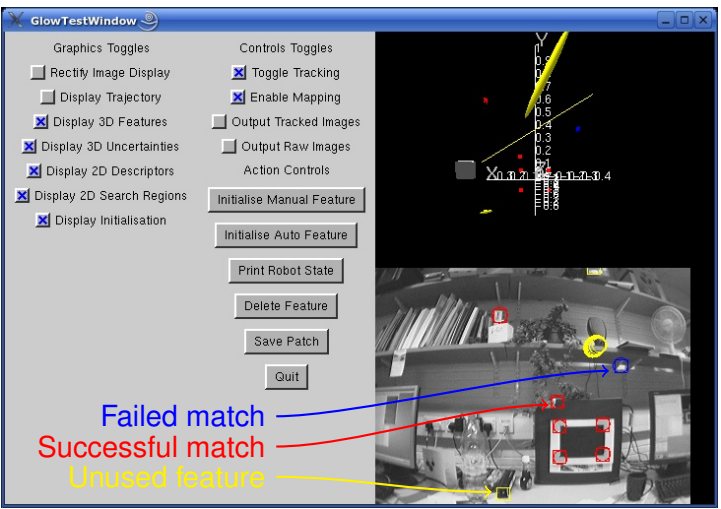

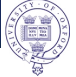

# Other MonSLAM Applications

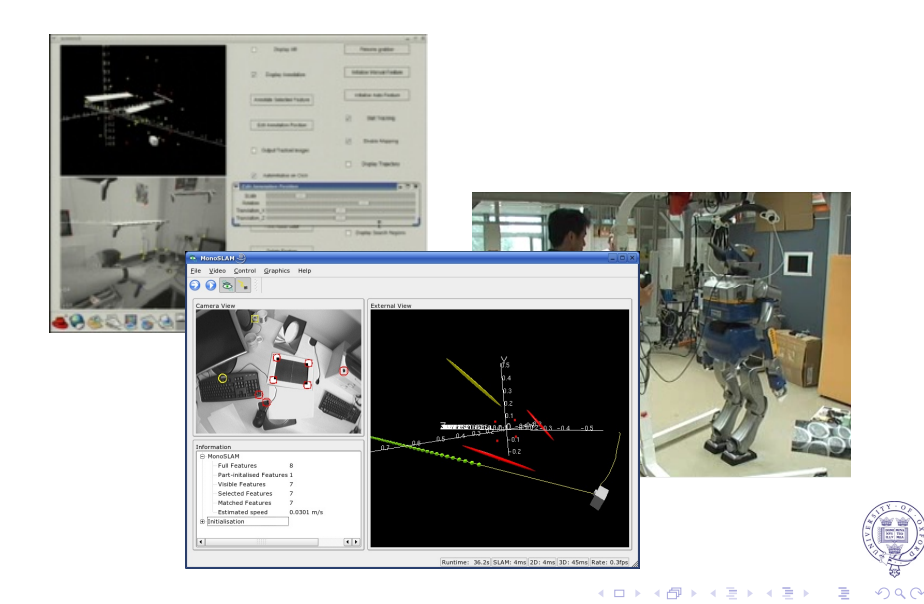

# Live Demonstration

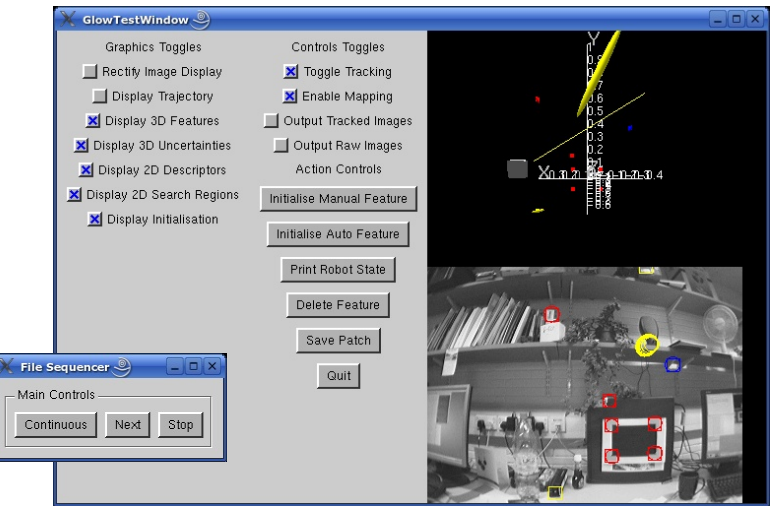

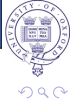

**K ロ ト K 何 ト K ヨ ト K ヨ** 

# **Outline**

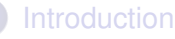

- **[The Camera as a Position Sensor](#page-2-0)**
- [Visual SLAM](#page-5-0)
- [Davison's MonoSLAM](#page-9-0)
	- [Overview and Nomenclature](#page-10-0)
	- **[Extended Kalman Filter](#page-14-0)**
	- [Automatic Map Management](#page-25-0)
	- **•** [Performance](#page-37-0)
- **[The SceneLib Libraries](#page-40-0)** 
	- [Introduction](#page-41-0)
	- **[The Scene Library](#page-45-0)**
	- **[The MonoSLAM Library](#page-52-0)**
	- **[Applications using SceneLib](#page-54-0)**
- <span id="page-57-0"></span>**[Final Thoughts](#page-57-0)** 
	- **•** [Final Thoughts](#page-58-0)

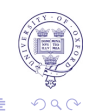

 $\left\{ \begin{array}{ccc} 1 & 0 & 0 \\ 0 & 1 & 0 \end{array} \right.$ 

# Final Thoughts: EKF-based Visual SLAM

#### **Observations**

- **•** The Davison visual SLAM system works!
- It works reliably enough for a live demo.
- **It needs no real hidden tricks needed to make it work.**

- Need more, better features to track
	- Faster initialisation (fewer particles?)
	- **A** Use full-frame fast feature detection
- Better initialisation: how do we deal with points at infinity?
- Motion model: How do we get smoother, better tracks?
- <span id="page-58-0"></span>**• Loop closing**

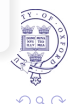

**K ロ ト K 何 ト K ヨ ト K ヨ ト** 

# Final Thoughts: EKF-based Visual SLAM

#### **Observations**

- **•** The Davison visual SLAM system works!
- It works reliably enough for a live demo.
- **It needs no real hidden tricks needed to make it work.**

#### **Discussion**

- Need more, better features to track
	- Faster initialisation (fewer particles?)
	- **.** Use full-frame fast feature detection
- Better initialisation: how do we deal with points at infinity?
- Motion model: How do we get smoother, better tracks?
- Loop closing

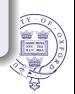

 $\left\{ \begin{array}{ccc} \square & \rightarrow & \left\langle \bigoplus \right. \right. & \rightarrow & \left\langle \biguplus \right. \right. & \rightarrow & \left\langle \biguplus \right. \right. \end{array}$ 

# Final Thoughts: The SceneLib library

## **Observations**

- The SceneLib libraries are (reasonably) well-designed and (reasonably) well-documented
- They make it easy to write a Davison-style visual SLAM application

- Are they useful to the Active Vision group?
- Can we all use them and get the benefits in code sharing that that will bring?
- Can we at least all use the same nomenclature and colours?

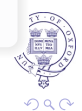

4 ロ > 4 何 > 4 ヨ > 4 ヨ > 1

# Final Thoughts: The SceneLib library

## **Observations**

- The SceneLib libraries are (reasonably) well-designed and (reasonably) well-documented
- They make it easy to write a Davison-style visual SLAM application

#### **Discussion**

- Are they useful to the Active Vision group?
- Can we all use them and get the benefits in code sharing that that will bring?
- Can we at least all use the same nomenclature and colours?

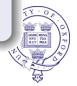